# **Table of Contents**

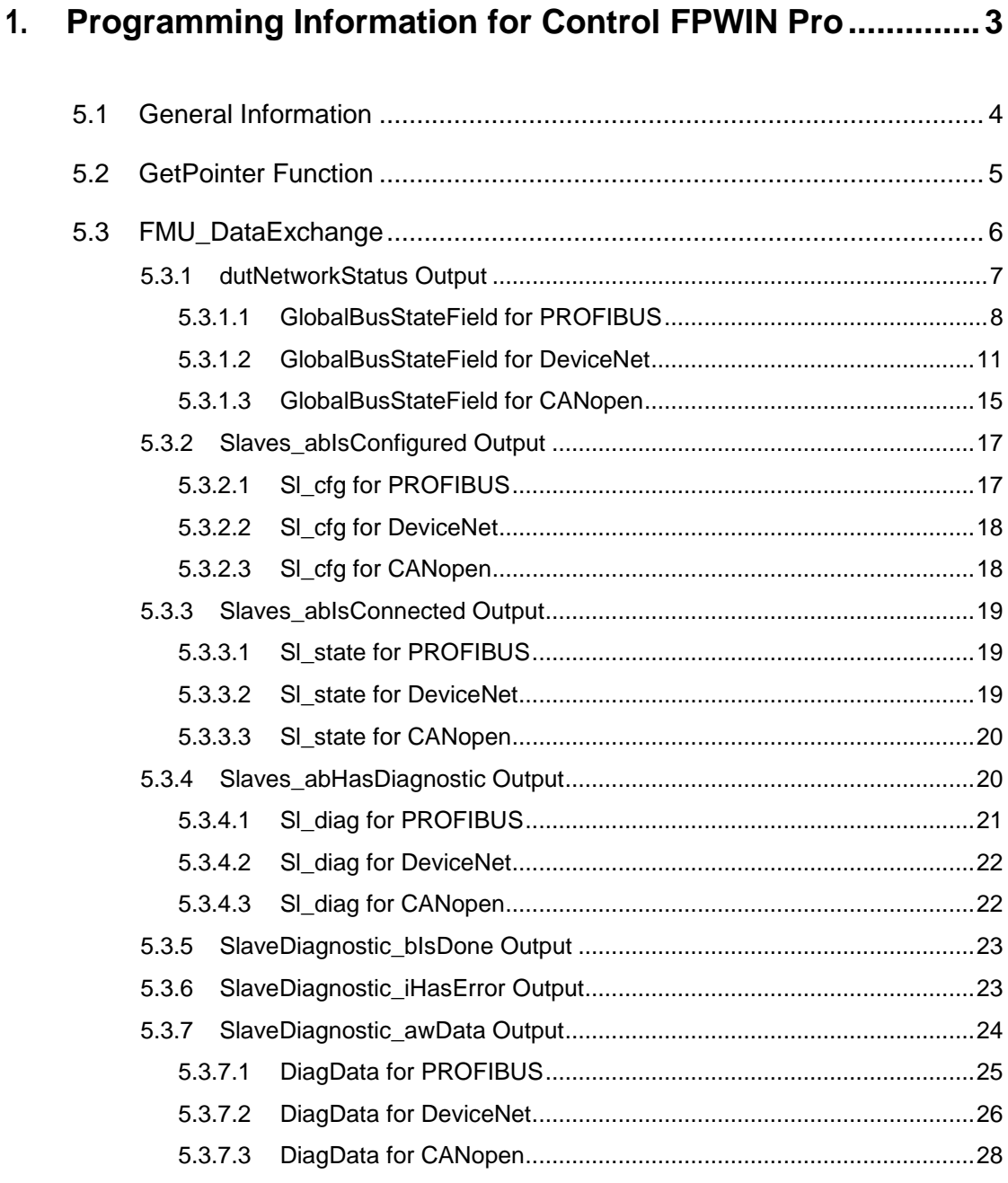

**Chapter 1** 

# **Programming Information for Control FPWIN Pro**

# **1.1 General Information**

Make sure you use at least version 7.1 of FPWIN Pro, which includes the functions necessary for programming the FP7-FMUs. The function blocks described in this section are used to configure the various FMUs and to start communication with the specific network.

The functions and function blocks can be used for theFP7-FMU unit.

You can download the function blocks free of charge from the Panasonic Electric Works Europe AG Web site.

# **1.2 GetPointer Function**

................... Policy Set Pointer Pointer Institute Contract Contract Contract Contract Contract Contract Contract Contract Contract Contract Contract Contract Contract Contract Contract Contract Contract Contract Contract Contract Contr

The GetPointer function outputs the size, area and offset of the input variable and writes it to the output variable of the type POINTER. Connect the output of this function directly to the respective input of the function block.

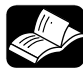

# **REFERENCE**

**For more information about the GetPointer function, please refer to the FPWIN Pro online help.** 

# **1.3 FMU\_DataExchange**

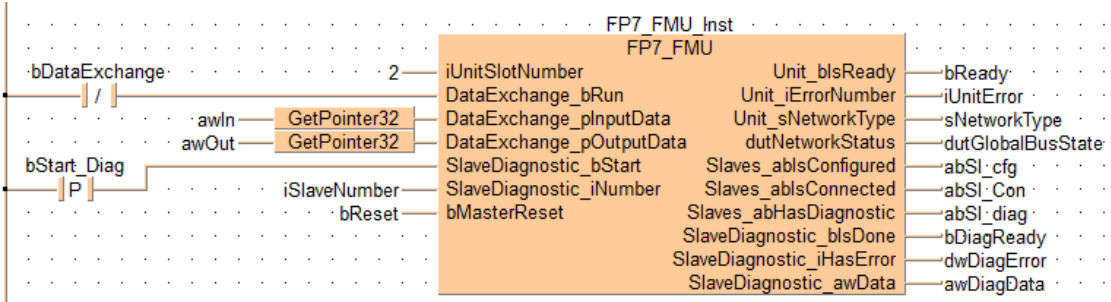

The FMU\_DataExchange function block is used to start communication with the network. It has to be supplied with information about the input and output size, and network-specific data.

Just leave the pins unconnected that you do not require.

# **PLC types: available for FP7**

Variables of this function block have to be of one of the following data types:

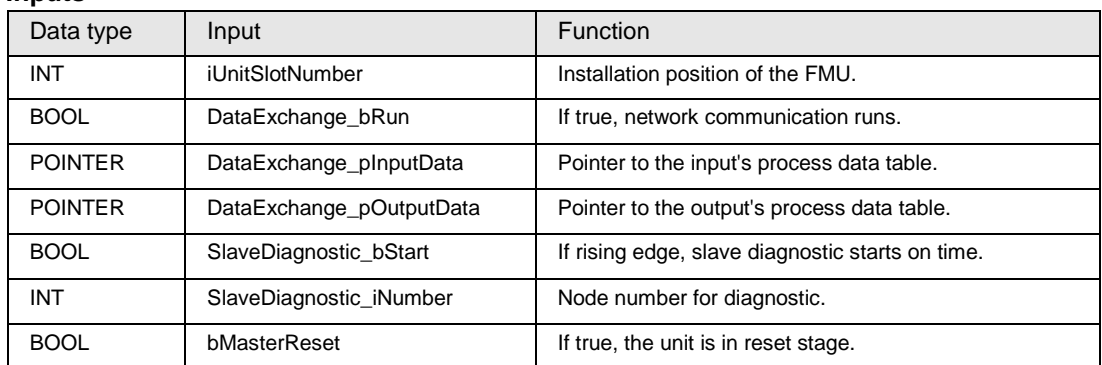

#### **Inputs**

#### **Outputs**

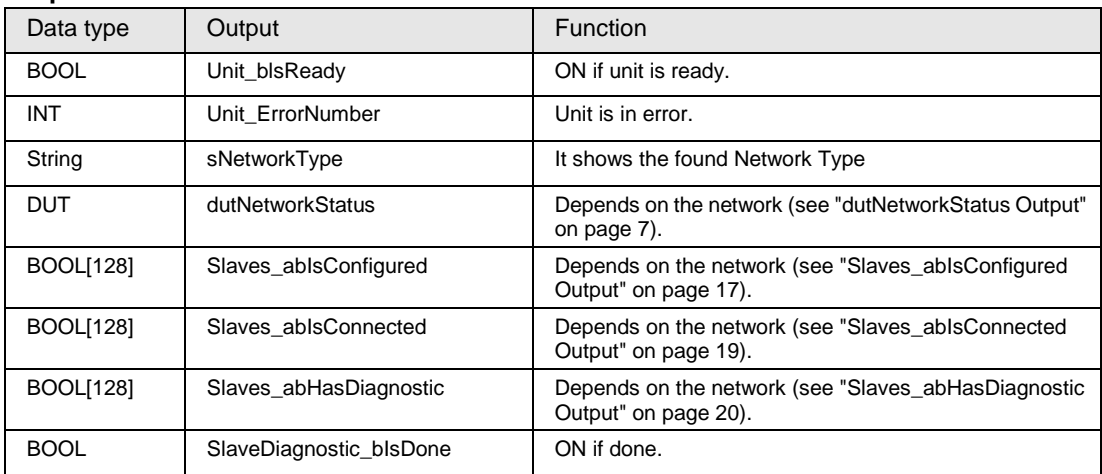

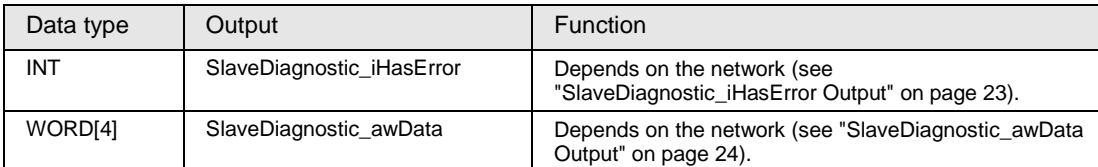

#### **List of error codes for the function block FMU\_DataExchange**

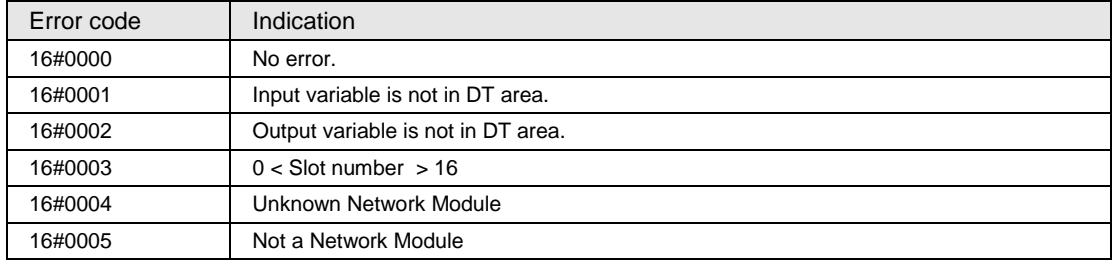

# **1.3.1 dutNetworkStatus Output**

Connected to the output pin **dutNetworkStatus** is the variable **GlobalBusState**, which in turn is part of the DUT **GlobalBusStateField** included in the FMU library for Control FPWIN Pro.

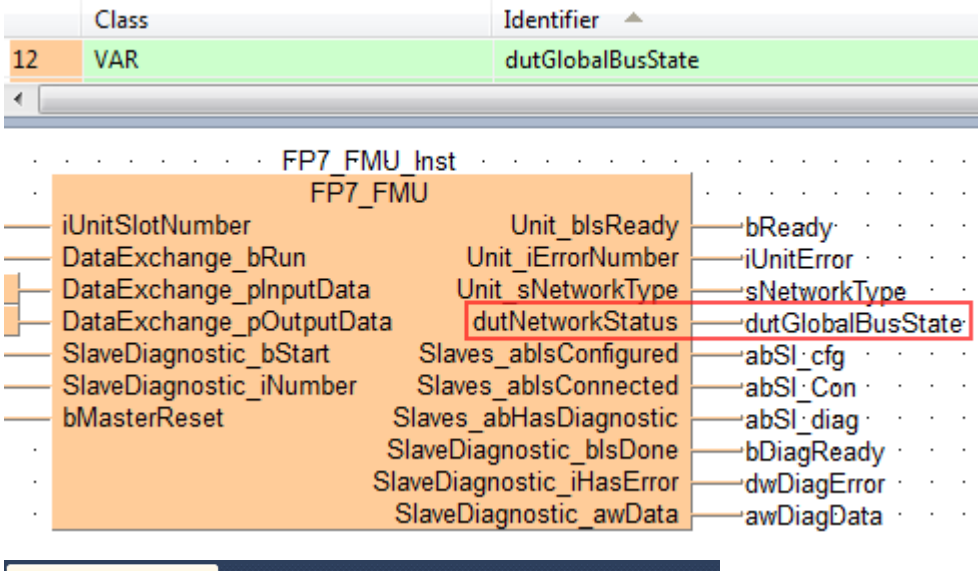

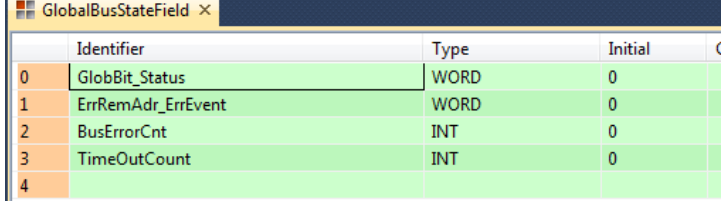

This DUT is used for all network types, but the information stored in the DUT is nevertheless network-specific:

- PROFIBUS (see page 8)
- DeviceNET (see page 11)
- CANopen (see page 15)

# **1.3.1.1 GlobalBusStateField for PROFIBUS**

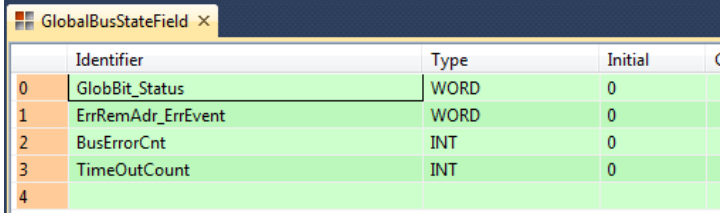

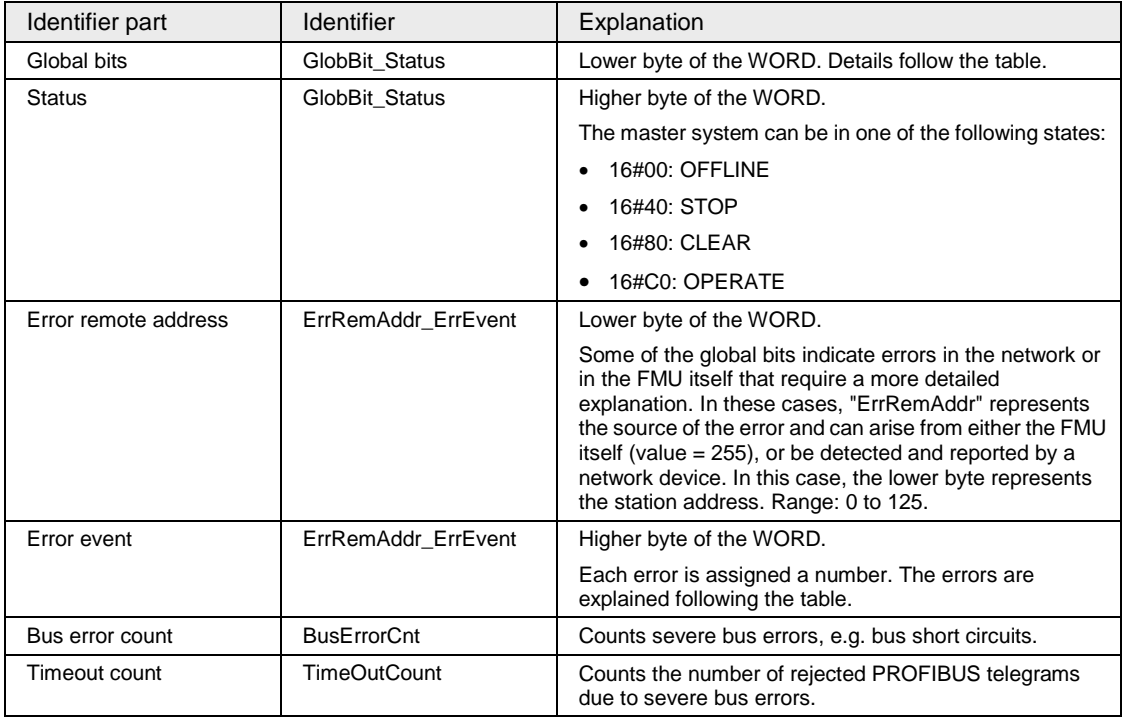

#### **Global bits**

The bit field serves as collective display of global notifications. Errors can either occur at the FMU itself or at the slaves. To distinguish between the different errors, the variable part ErrRemAddr contains the error location (bus address), while the variable part ErrEvent lists the corresponding error number. If more than one error is determined, the error location will always show the lowest faulty bus address.

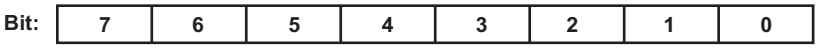

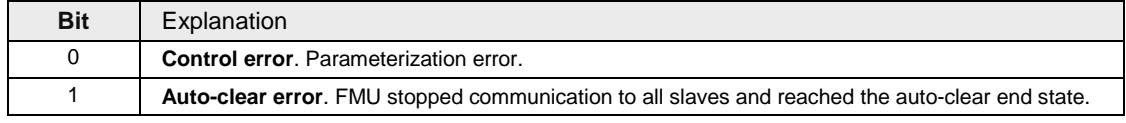

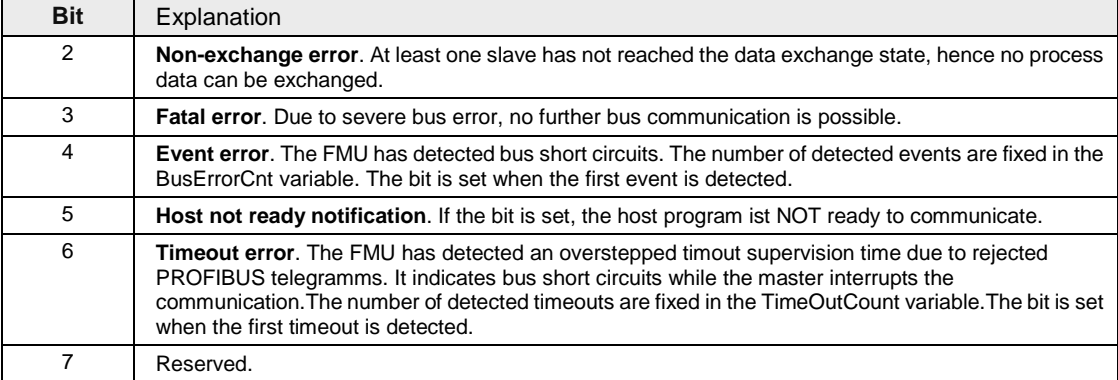

#### **Errors**

The following error numbers are valid for the error event if "Error remote address" is 255.

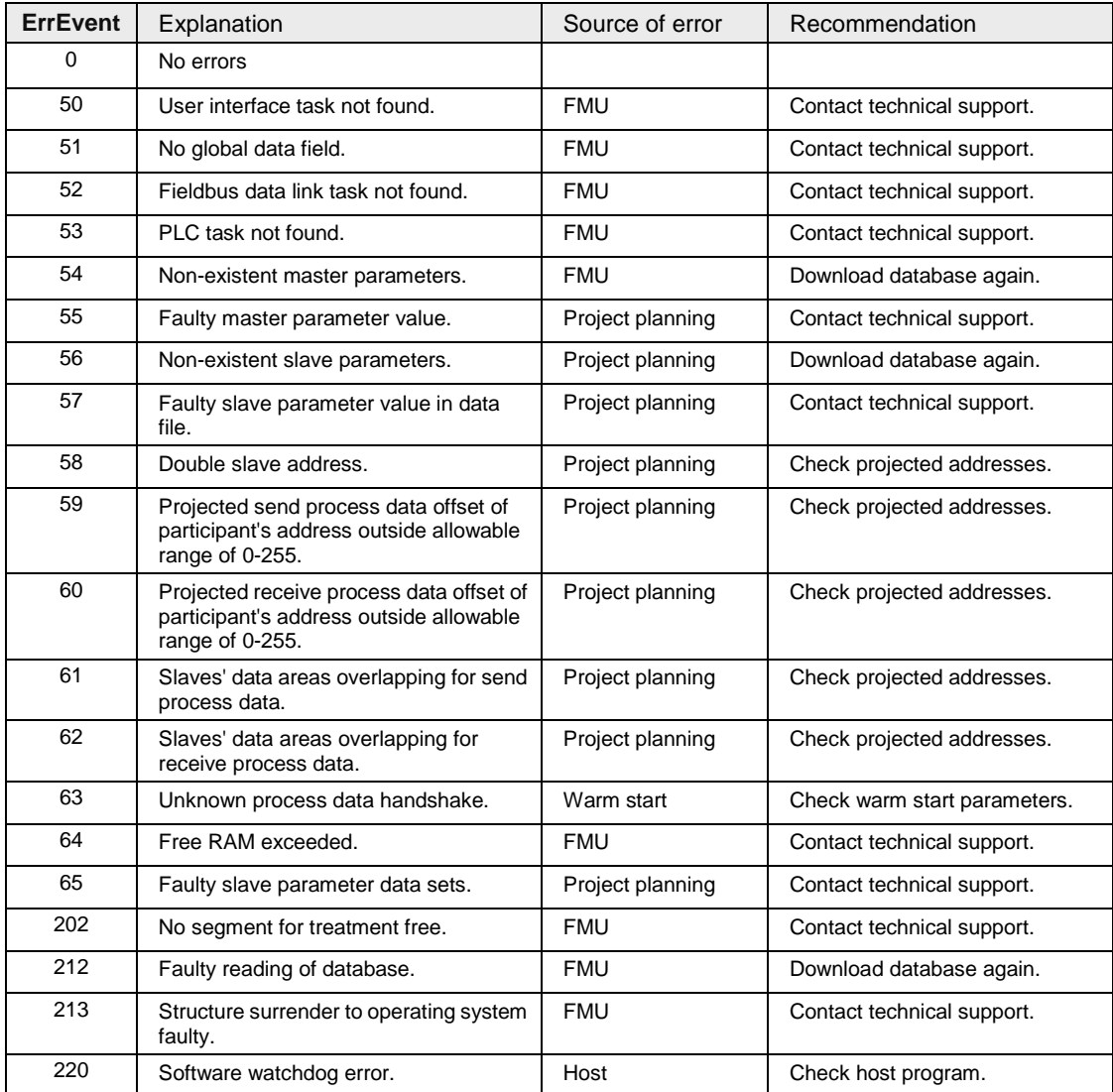

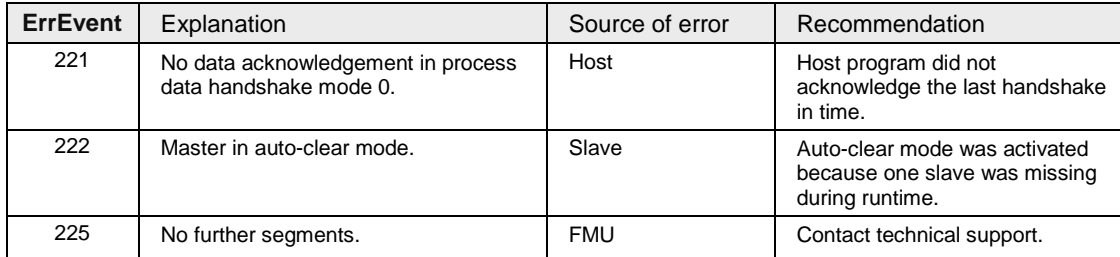

The following error numbers are valid for the error event if "Error remote address" is not equal to 255.

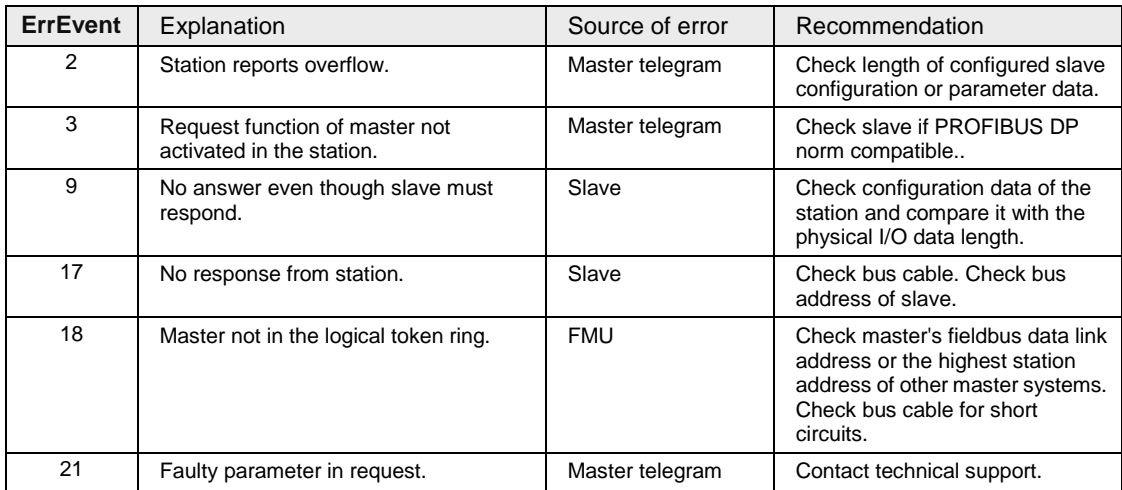

# **1.3.1.2 GlobalBusStateField for DeviceNet**

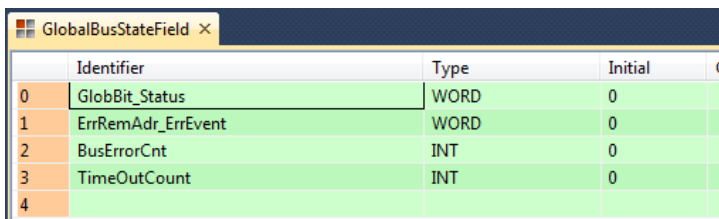

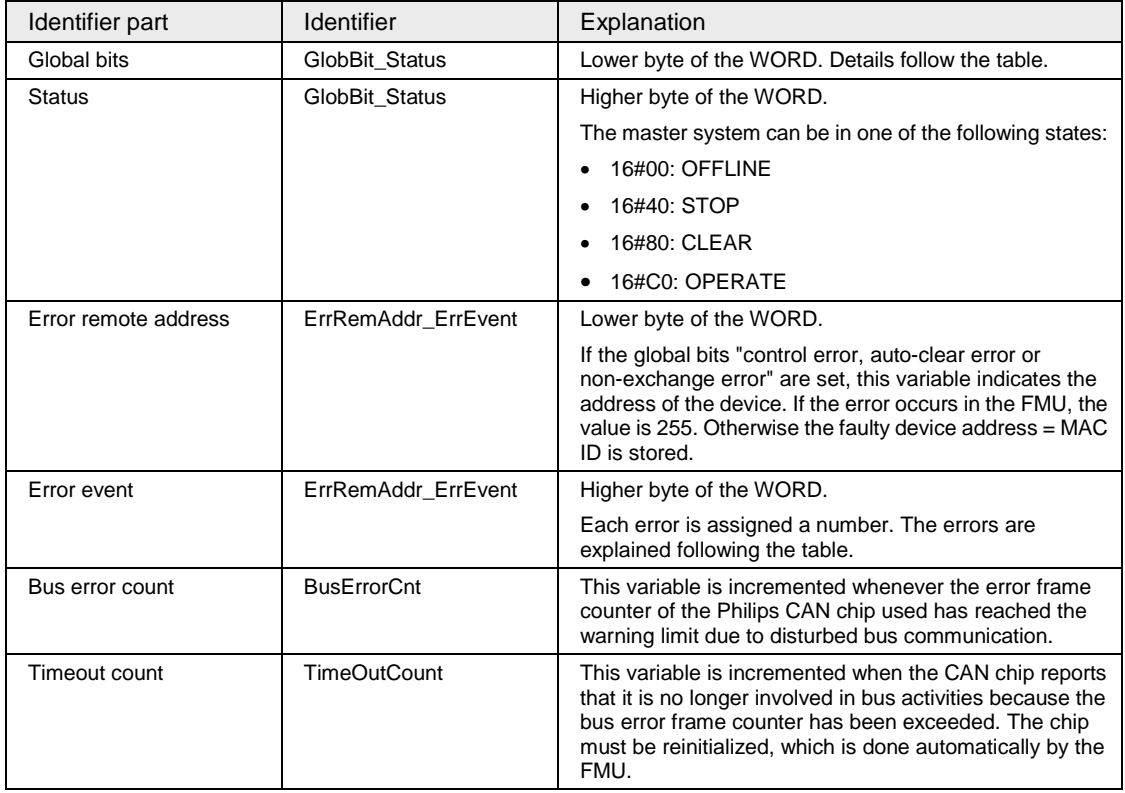

#### **Global bits**

The bit field serves as collective display of global notifications. Errors can either occur at the FMU itself or at the slaves. To distinguish between the different errors, the variable part ErrRemAddr contains the error location (address = MAC ID), while the variable part ErrEvent lists the corresponding error number. If more than one error is detected, the error location will always show the device with the lowest MAC ID.

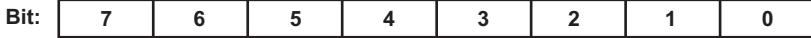

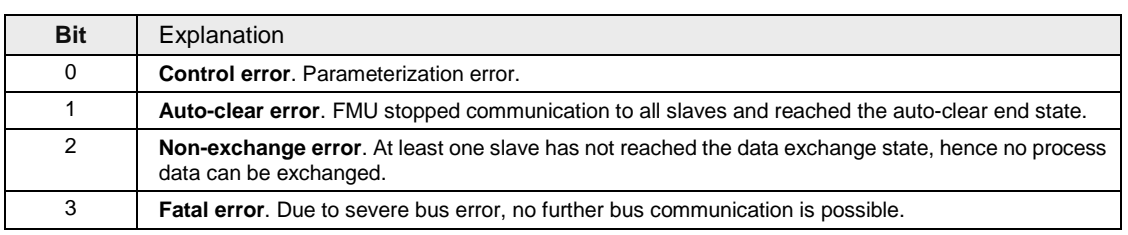

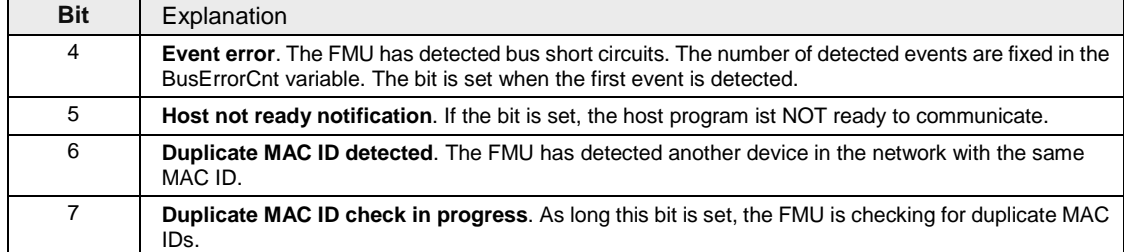

# **Errors**

The following error numbers are valid for the error event if "Error remote address" is 255.

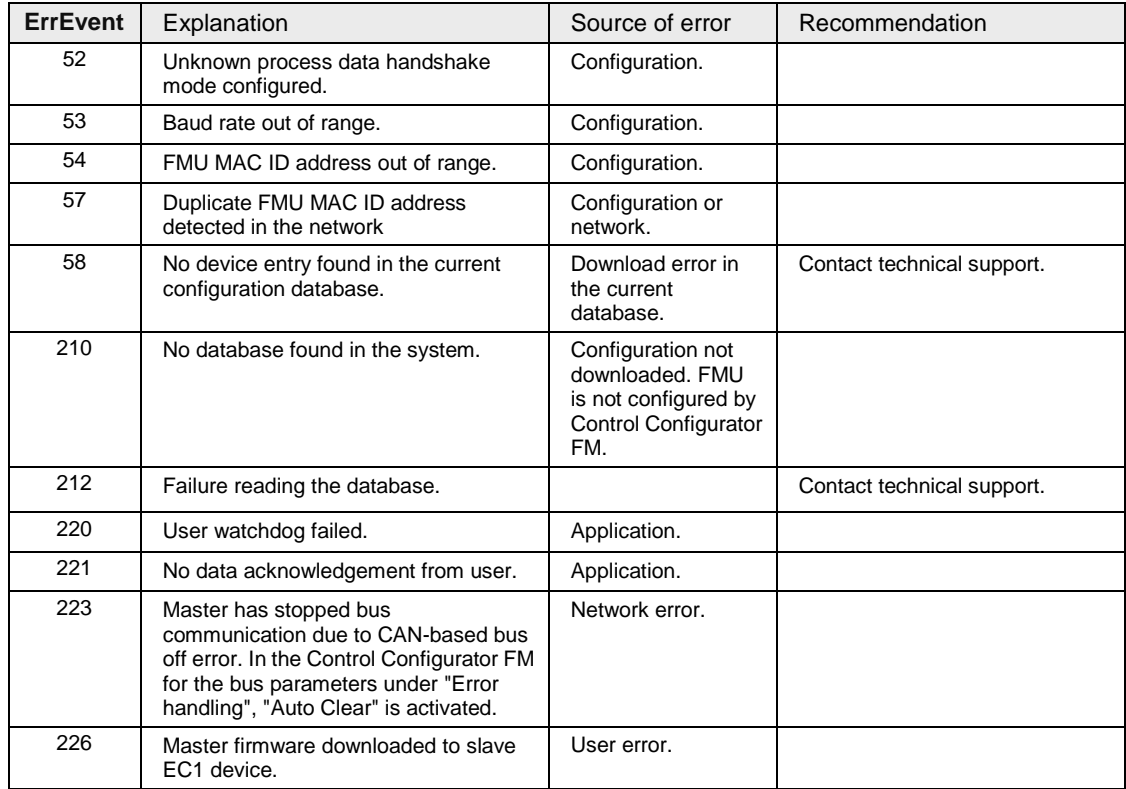

#### The following error numbers are valid for the error event if "Error remote address" is not equal to 255.

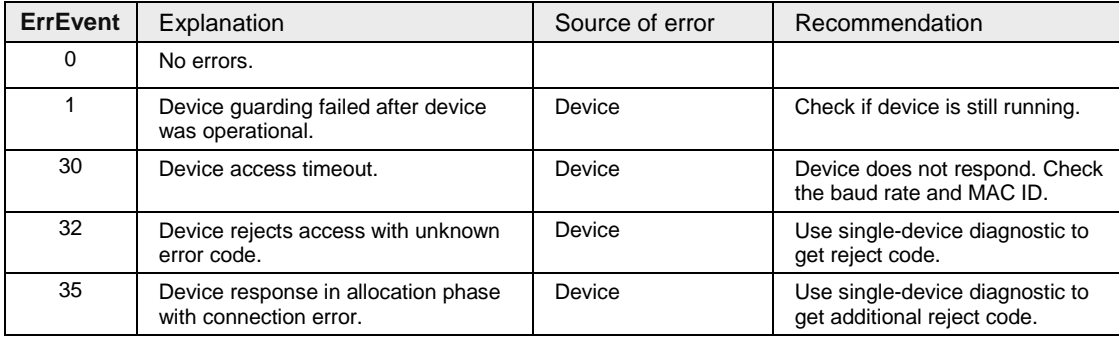

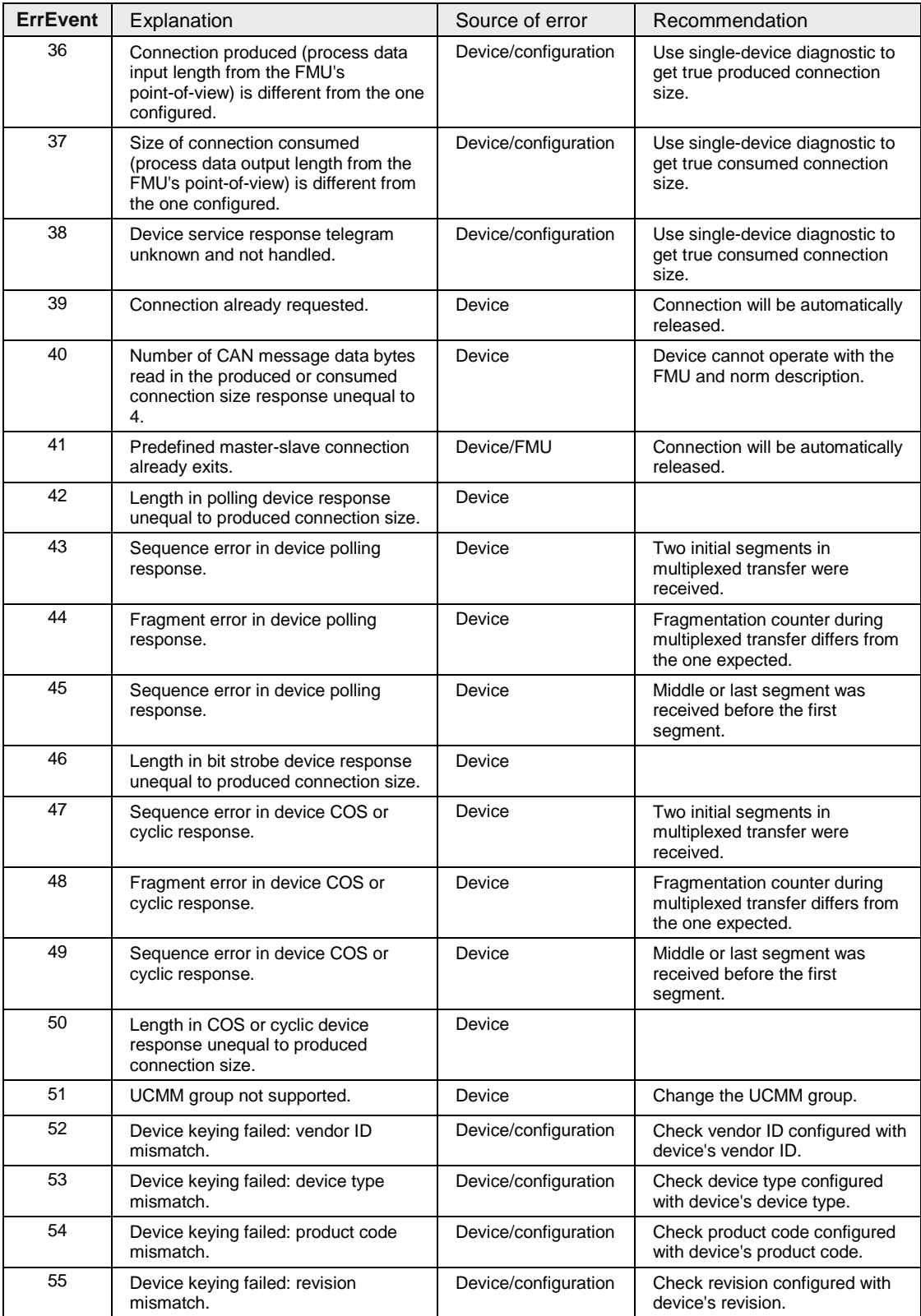

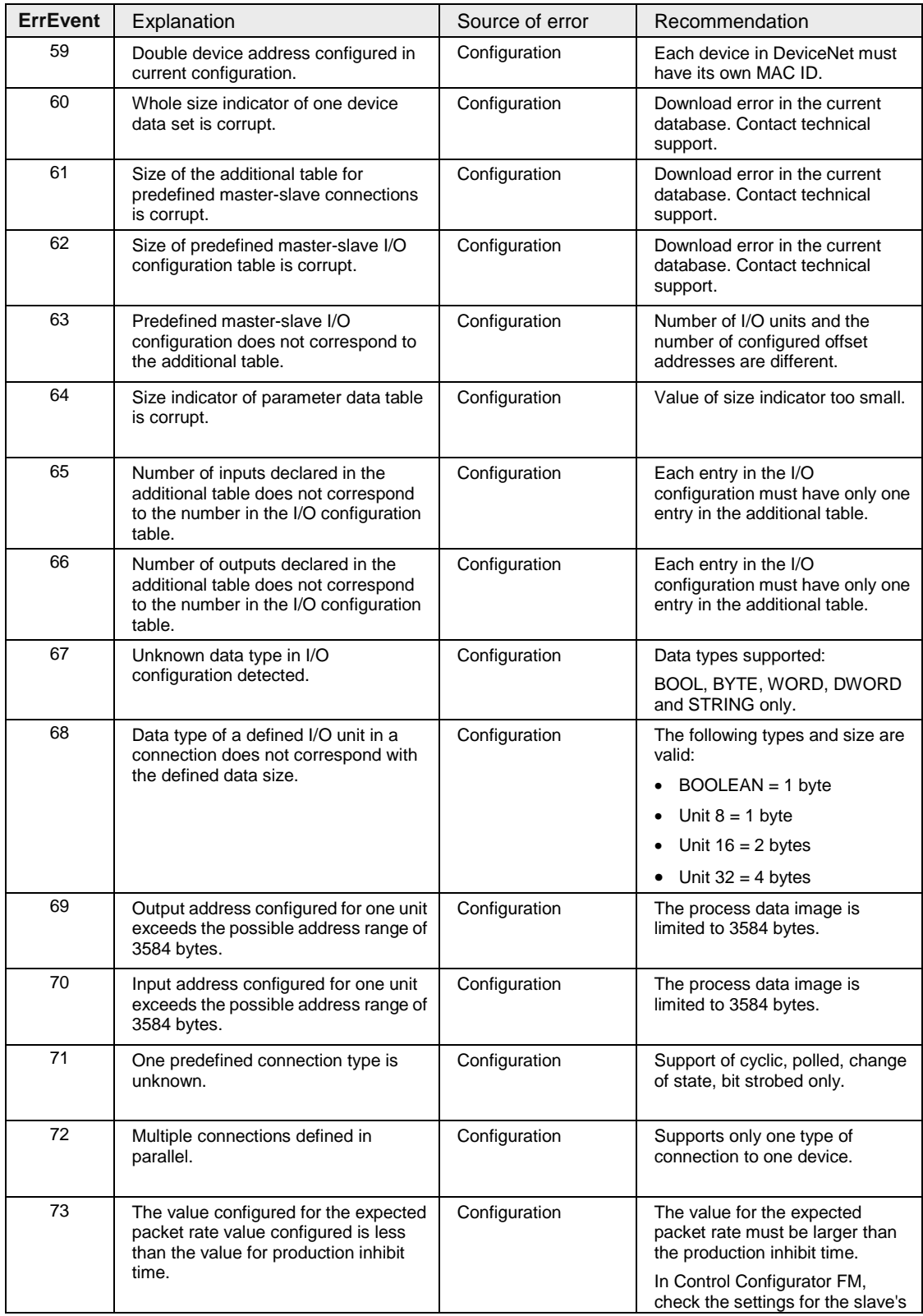

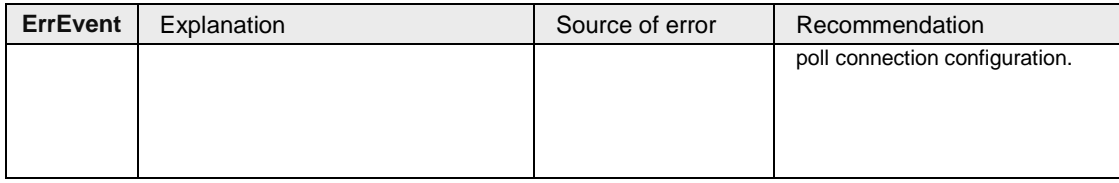

# **1.3.1.3 GlobalBusStateField for CANopen**

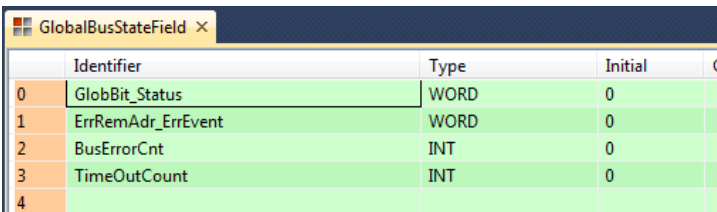

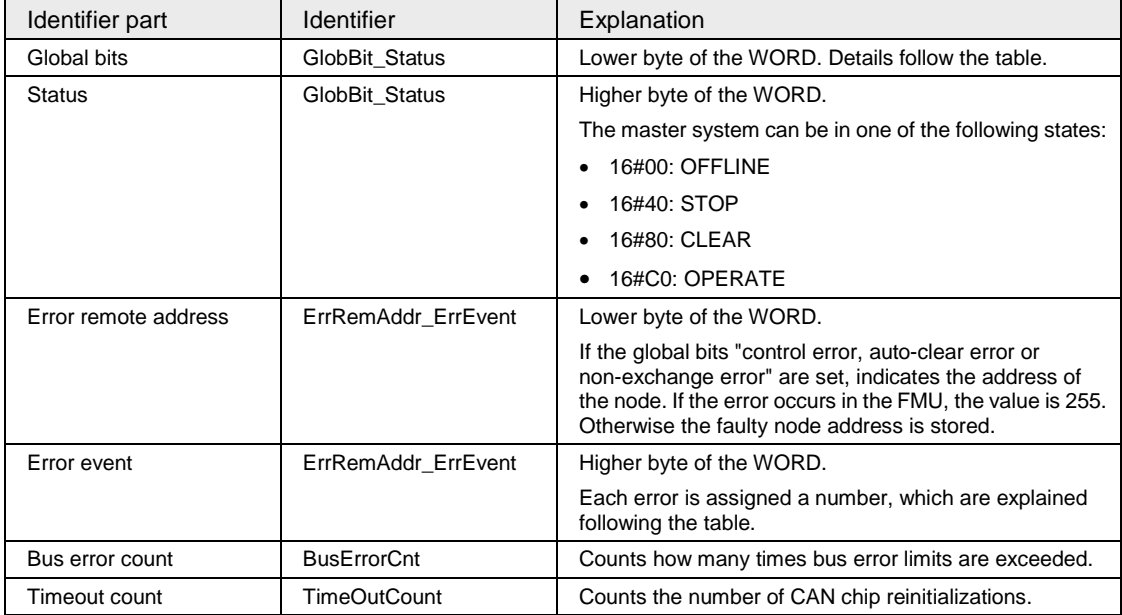

# **Global bits**

The bit field serves as collective display of global notifications. Errors can either occur at the FMU itself or at the nodes. To distinguish between the different errors, the variable part ErrRemAddr contains the error location (address), while the variable part ErrEvent lists the corresponding error number. If more than one error is determined, the error location will always show the lowest faulty bus address.

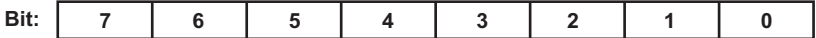

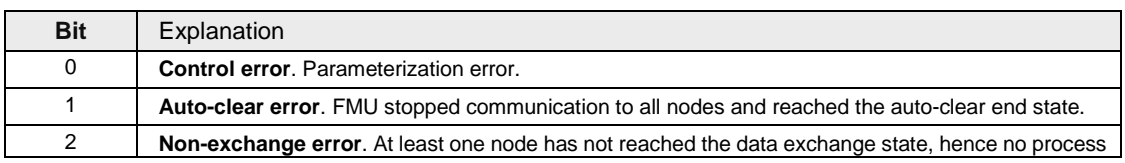

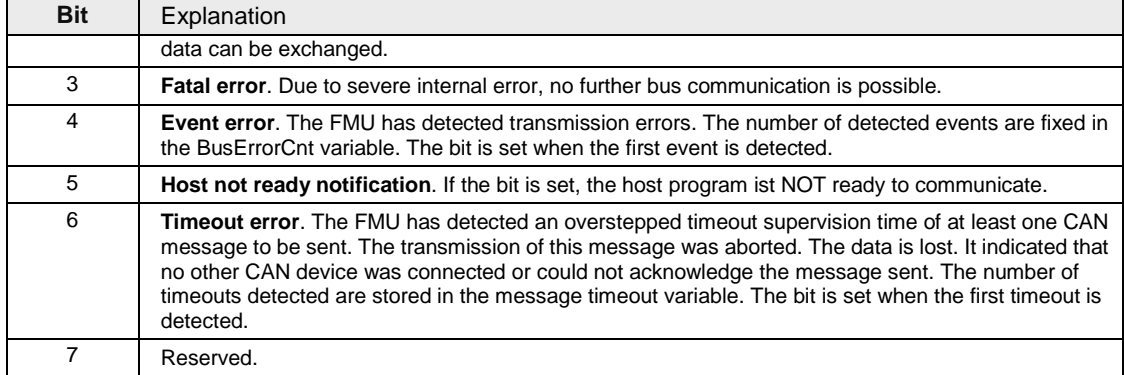

#### **Errors**

The following error numbers are valid for the error event if "Error remote address" is 255.

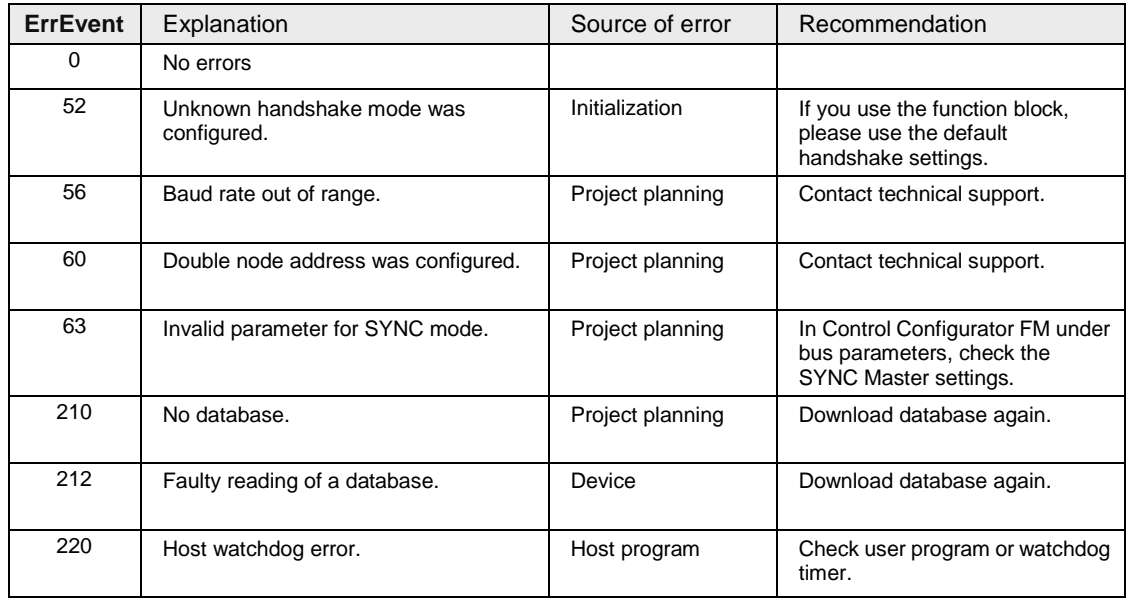

The following error numbers are valid for the error event if "Error remote address" is not equal to 255.

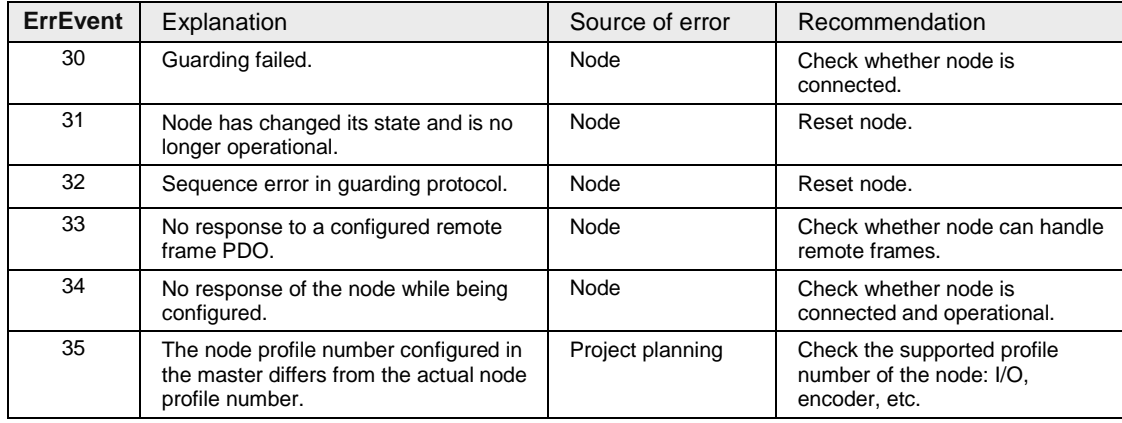

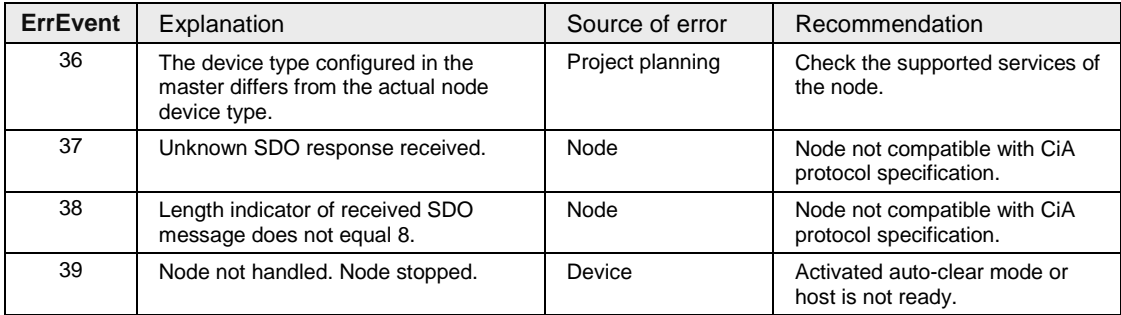

# **1.3.2 Slaves\_abIsConfigured Output**

Connected to the output pin **Slaves\_ablsConfigured** is a variable of the type ARRAY [0...127] of BOOL.

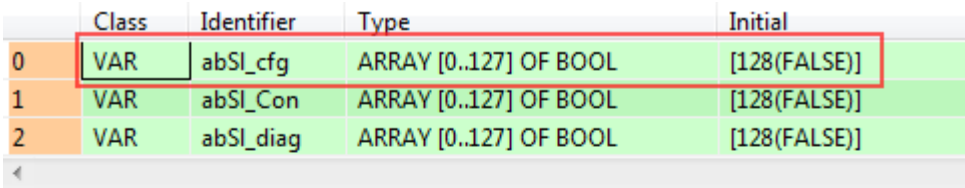

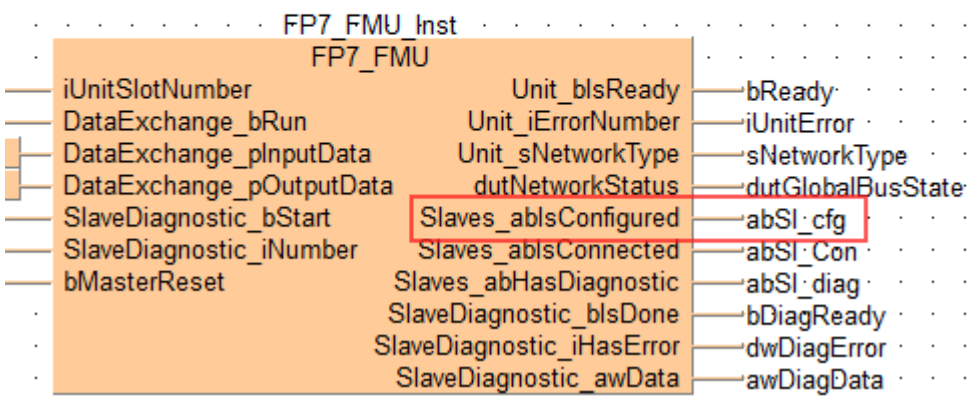

In this example, the identifier is **abSI\_cfg**. This variable is used for all network types, but the information stored in the variable is nevertheless network-specific:

- abSl\_cfg for PROFIBUS (see page 17)
- abSl\_cfg for DeviceNet (see page 18)
- abSl\_cfg for CANopen (see page 18)

# **1.3.2.1 abSl\_cfg for PROFIBUS**

This variable is an ARRAY [0...127] of BOOL, i.e. a field of 8 words, and contains the parametrization state of each FMU slave.

The bit for the corresponding slave is logical:

- $\bullet$  1 = the slave is configured in the FMU.
- $\bullet$  0 = the slave is not configured in the FMU.

# **1.3.2.2 abSl\_cfg for DeviceNet**

This variable is an ARRAY [0...127] of BOOL, i.e. a field of 8 words, and contains the parametrization state of each FMU slave. For DeviceNet, bits 0 to 63 are available.

The bit for the corresponding slave is logical:

- $\bullet$  1 = the slave is configured in the FMU.
- $\bullet$  0 = the slave is not configured in the FMU.

# **1.3.2.3 abSl\_cfg for CANopen**

This variable is an ARRAY [0...127] of BOOL, i.e. a field of 8 words, and contains the parametrization state of each FMU node.

The bit for the corresponding node is logical:

- $\bullet$  1 = the node is configured in the FMU.
- $\bullet$  0 = the node is not configured in the FMU.

# **1.3.3 Slaves\_abIsConnected Output**

Connected to the output pin **Slaves\_ablsConnected** is a variable of the type ARRAY [0...127] of BOOL.

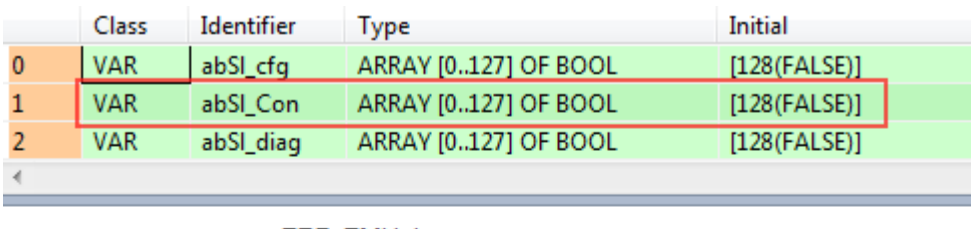

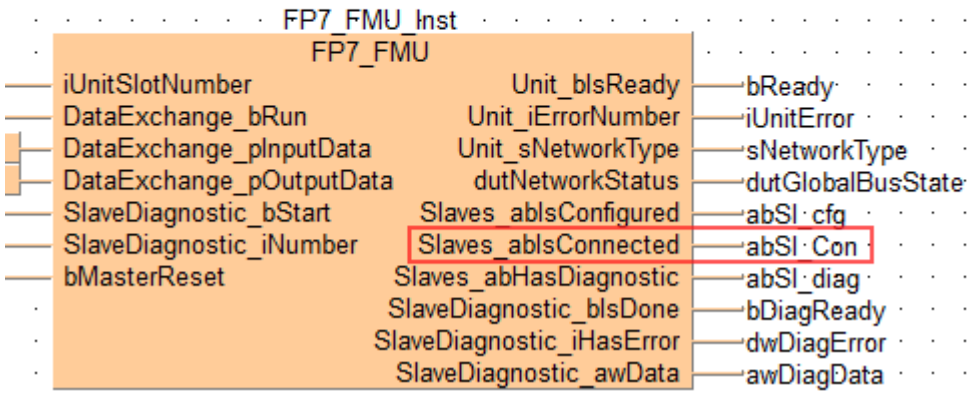

In this example, the identifier is ab**SI\_Con**. This variable is used for all network types, but the information stored in the variable is nevertheless network-specific:

- abSI Con for PROFIBUS (see page 19)
- abSI\_Con for DeviceNET (see page 19)
- abSI\_Con for CANopen (see page 20)

# **1.3.3.1 abSl\_Con for PROFIBUS**

This variable is an ARRAY [0...127] of BOOL, i.e. a field of 8 words, and contains the parametrization state of each FMU slave.

The bit of the corresponding slave is logical:

- $\bullet$  1 = the slave and the master are exchanging I/O data.
- $0 =$  the slave and the master are not exchanging I/O data.

The values in the variable abSl\_Con are only valid if the master is in the OPERATE state.

# **1.3.3.2 abSl\_Con for DeviceNet**

This variable is an ARRAY [0...127] of BOOL, i.e. a field of 8 words, and contains the parametrization state of each FMU slave.

The lower 4 words, ARRAY [0...63] of BOOL, store the state for the device's explicit connection. The bit of the corresponding device is logical:

- $\bullet$  1 = the device's explicit connection is in the established state
- $\bullet$  0 = the device's explicit connection is not in the established state

The values in the variable abSI Con are only valid if the master is in the OPERATE state.

The higher 4 words, ARRAY [64...127] of BOOL, store the state for the device's I/O connection. The bit of the corresponding device is logical:

- $1 =$  the device's I/O connection is in the established state
- $0 =$  the device's I/O connection is not in the established state

# **1.3.3.3 abSl\_Con for CANopen**

This variable is an ARRAY [0...127] of BOOL, i.e. a field of 8 words, and contains the parametrization state of each FMU node.

The bit of the corresponding node is logical:

- $1 =$  node is operating; node guarding reports no error
- $0 =$  node is not operating because it is not configured or an error has occurred

The values in the variable abSl\_Con are only valid if the master is in the OPERATE state.

# **1.3.4 Slaves\_abHasDiagnostic Output**

The inputs and outputs found on the lower half of the function block help you diagnose problems.

Connected to the output pin **Slaves\_abHasDiagnostic** is a variable of the type ARRAY [0...127] of BOOL.

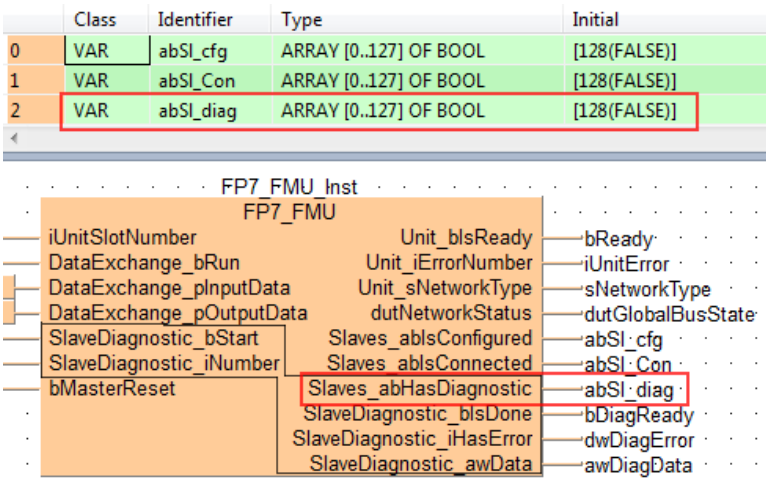

In this example, the identifier is ab**SI\_diag**. This variable is used for all network types, but the information stored in the variable is nevertheless network-specific:

- abSI diag for PROFIBUS (see page 21)
- abSl\_diag for DeviceNET (see page 22)
- abSI diag for CANopen (see page 21)

# **1.3.4.1 abSl\_diag for PROFIBUS**

This variable is an ARRAY [0...127] of BOOL, i.e. a field of 8 words, and contains the diagnostic bit for each FMU slave.

The bit of the corresponding slave station is logical:

- 1 = latest received slave diagnostic data is available in the internal diagnostic buffer. If the bit is set to 1, you can enter the corresponding slave station number at the input **Slave\_Diagnostic\_iNumber**, and FPWIN Pro will tell you what the error is.
- $0 =$  since the last diagnostic buffer read access of the host, no values have changed in this buffer.

The values in the variable abSl\_state are only valid if the master is in the OPERATE state.

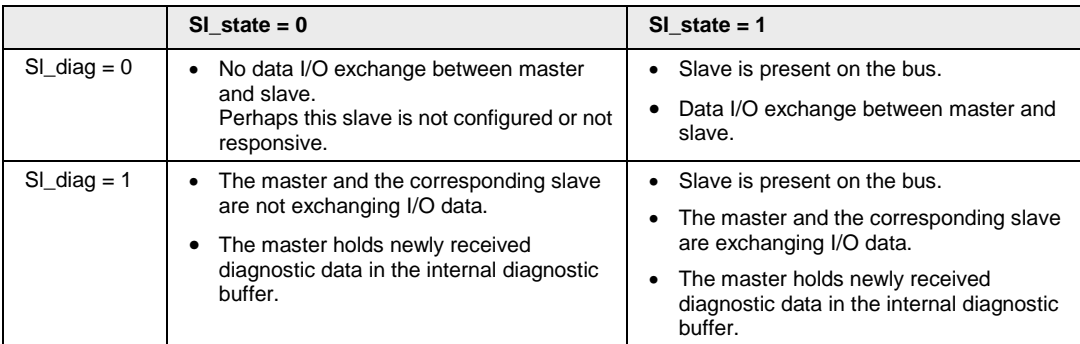

The following table shows the relationship between the **SI\_state** bit and the **SI\_diag** bit.

# **1.3.4.2 abSl\_diag for DeviceNet**

This variable is an ARRAY [0...127] of BOOL, i.e. a field of 8 words, and contains the diagnostic bit of each device. For DeviceNet, bits 0 to 63 are available.

The of the corresponding device is logical:

- 1 = newly received diagnostic values are available in the internal diagnostic buffer or one of the diagnostics bit of the device has changed. If the bit is set to 1, you can enter the corresponding slave station number at the input **Slave\_Diagnostic\_iNumber**, and FPWIN Pro will tell you what the error is.
- $0 =$  since the last diagnostic buffer read access of the host, no values have changed in the internal diagnostic buffer.

The values in the variable abSl\_Con are only valid if the master is in the OPERATE state.

The following table shows the relationship between the **SI\_Con** bit and the **SI\_diag** bit.

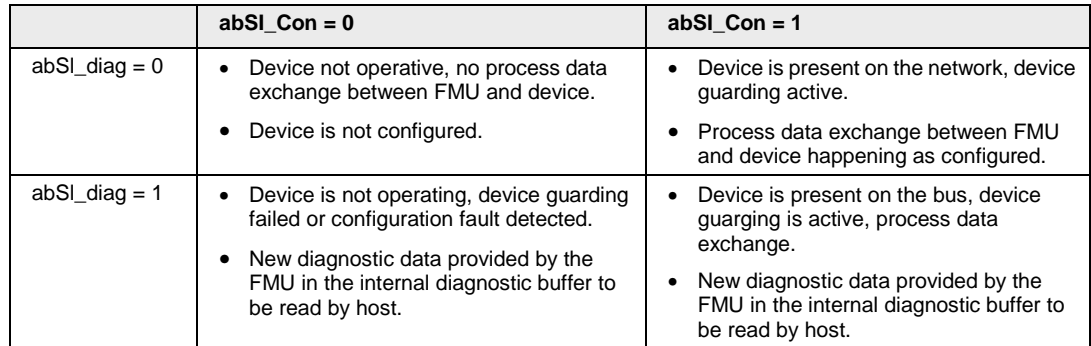

# **1.3.4.3 abSl\_diag for CANopen**

This variable is an ARRAY [0...127] of BOOL, i.e. a field of 8 words, and contains the diagnostic bit of each node. The bit of the corresponding node is logical:

• 1 = newly received emergency message are available in the internal diagnostic buffer or one of the diagnostics bit of the node has changed. If the bit is set to 1, you can enter the corresponding node number at the input **Slave\_Diagnostic\_iNumber**, and FPWIN Pro

will tell you what the error is.

 $0 =$  since the last diagnostic buffer read access of the host, no values have changed in this buffer.

The values in the variable Sl\_state are only valid if the master is in the OPERATE state.

The following table shows the relationship between the **SI\_state** bit and the **SI\_diag** bit.

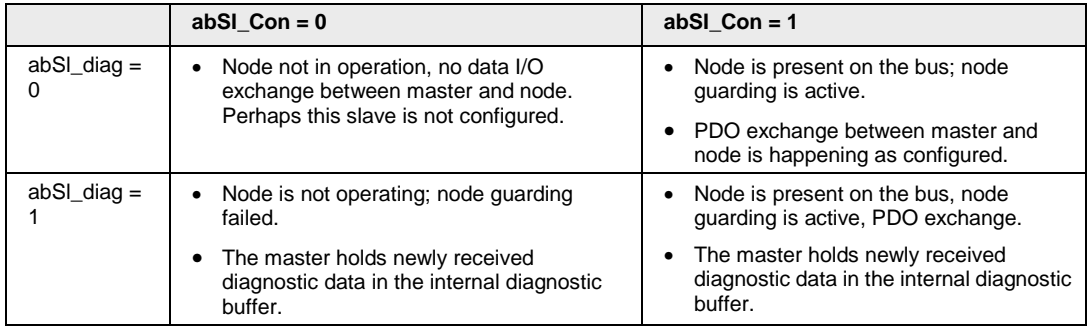

# **1.3.5 SlaveDiagnostic\_bIsDone Output**

The inputs and outputs found on the lower half of the function block help you diagnose problems.

Connected to the output pin **SlavesDiagnostic\_bIsDone** is a variable of the type BOOL.

- $\bullet$  1 = diagnosis of the slave (node) complete.
- $0 =$  diagnosis of the slave (node) not complete.

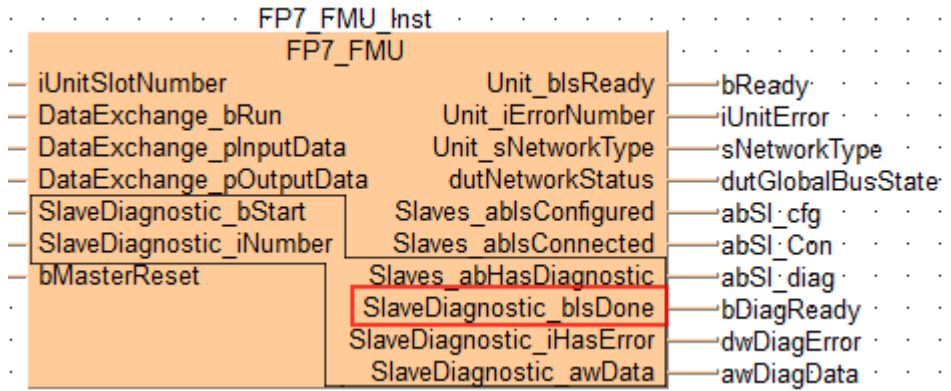

As long as the bit is set to 0, check at **SlaveDiagnostic\_iHasError** (see "SlaveDiagnostic iHasError Output" on page 23) to find out where the error is.

# **1.3.6 SlaveDiagnostic\_iHasError Output**

The inputs and outputs found on the lower half of the function block help you diagnose problems.

Connected to the output pin **SlavesDiagnostic\_iHasError** is a variable of the type INTEGER.

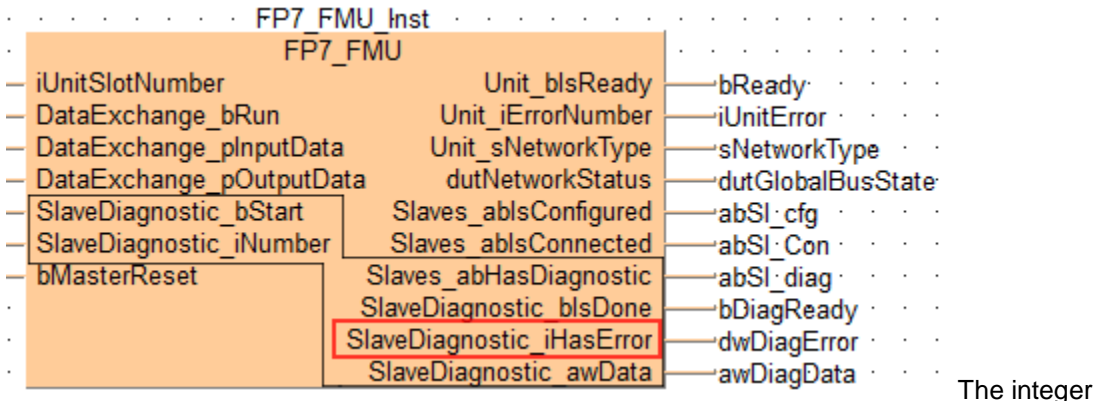

stores the error code.

Error Indication Tetwork Source Recommendation **0** No error. All 17 **No response from slave.** PROFIBU S Slave | • Check network wiring. • Check bus address of slave. • Check baud rate setting. **18** Master not in logical token ring. PROFIBU S Network in general • Check master DP address or highest-station address of other masters. • Examine bus wiring for short circuits. 161 | Remote address requested out of range. All Master Check slave/node address in request message.

# **1.3.7 SlaveDiagnostic\_awData Output**

The inputs and outputs found on the lower half of the function block help you diagnose problems.

Connected to the output pin **SlaveDiagnostic\_awData** is a variable of the type ARRAY [0...3] of WORD.

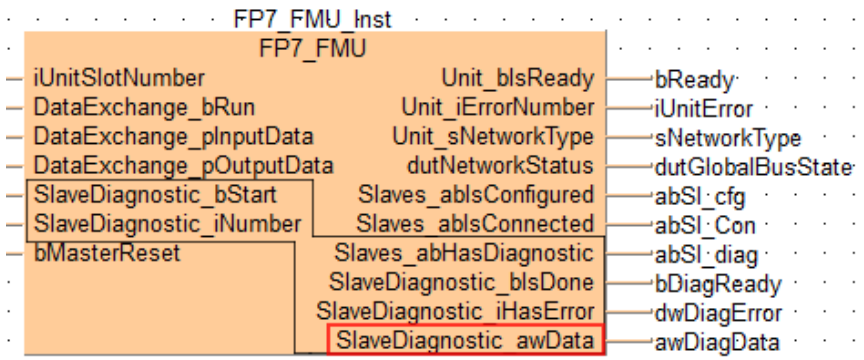

In this example, the identifier is **DiagData**. This variable is used for all network types, but the information stored in the variable is nevertheless network-specific:

24

- awDiagData for PROFIBUS (see page 25)
- awDiagData for DeviceNET (see page 26)
- awDiagData for CANopen (see page 28)

# **1.3.7.1 awDiagData for PROFIBUS**

The ARRAYs of WORD contain the following diagnostic information.

# **ARRAY [0]: slave status**

For ARRAY [0], slave status is stored as logical bits.

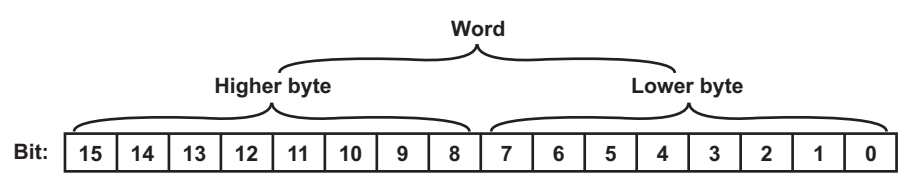

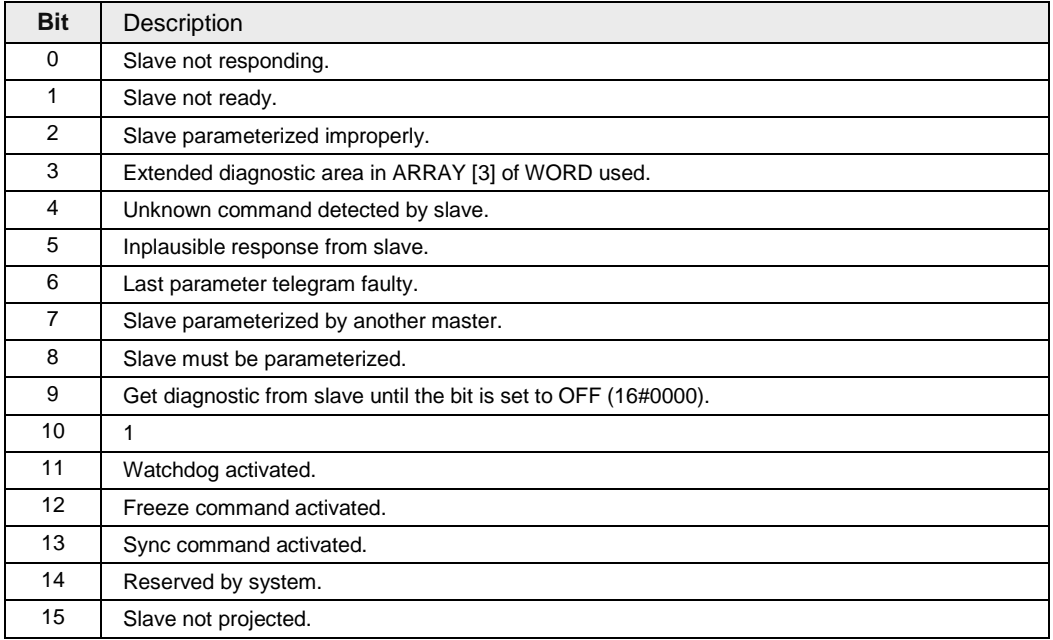

# **ARRAY [1]: addtional slave status**

For ARRAY [1], the lower byte contains additional slave status information. The higher byte contains the master address for the master that parameterized the slave.

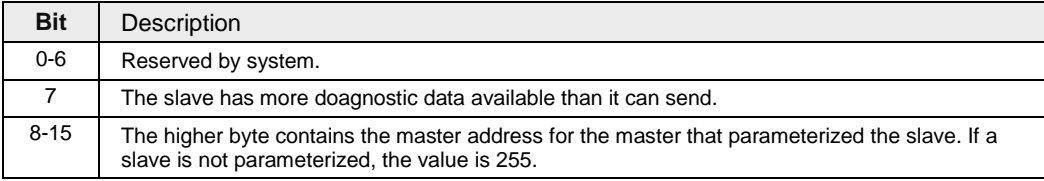

#### **ARRAY [2]: slave ID number**

In ARRAY [2], the slave reports its ID number.

#### **ARRAY [3]: extended diagnostic buffer**

ARRAY [3] is an extended diagnostic buffer. The values therein are fixed in the manual of the slave station or can be found in the PROFIBUS specifications.

# **1.3.7.2 awDiagData for DeviceNet**

The ARRAYs of WORD contain the following diagnostic information.

#### **ARRAY [0], lower byte: device status**

For ARRAY [0], the lower byte stores device status as logical bits.

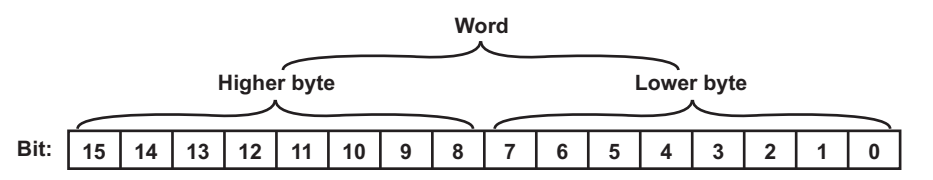

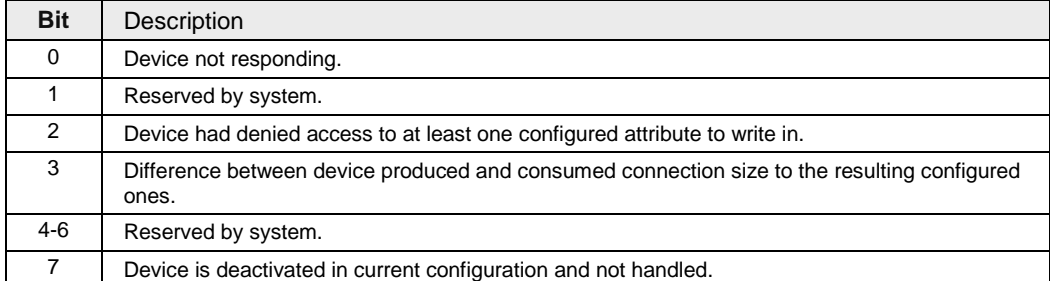

# **ARRAY [0], higher byte: state of device**

For each device, the FMU has a "state machine handler". For ARRAY [0], the higher byte stores values that correspond to a state in the device.

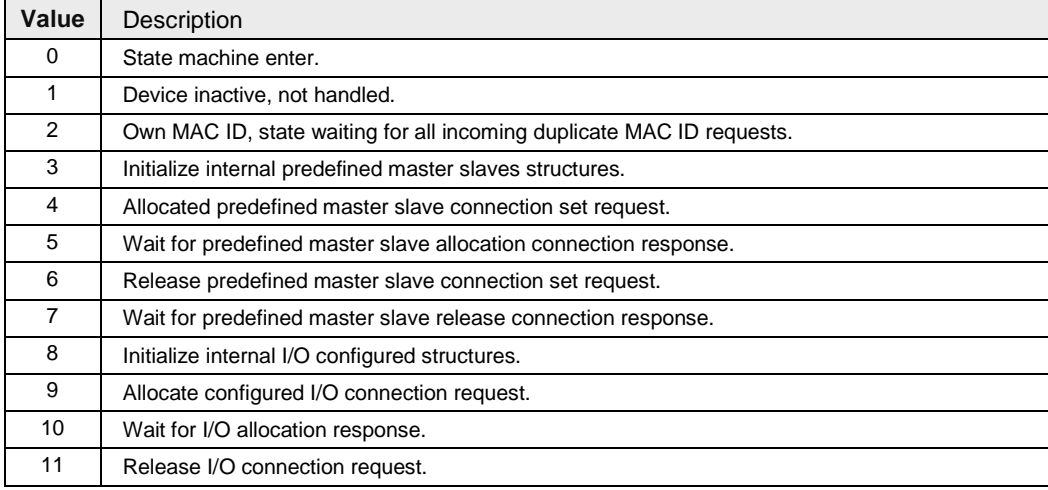

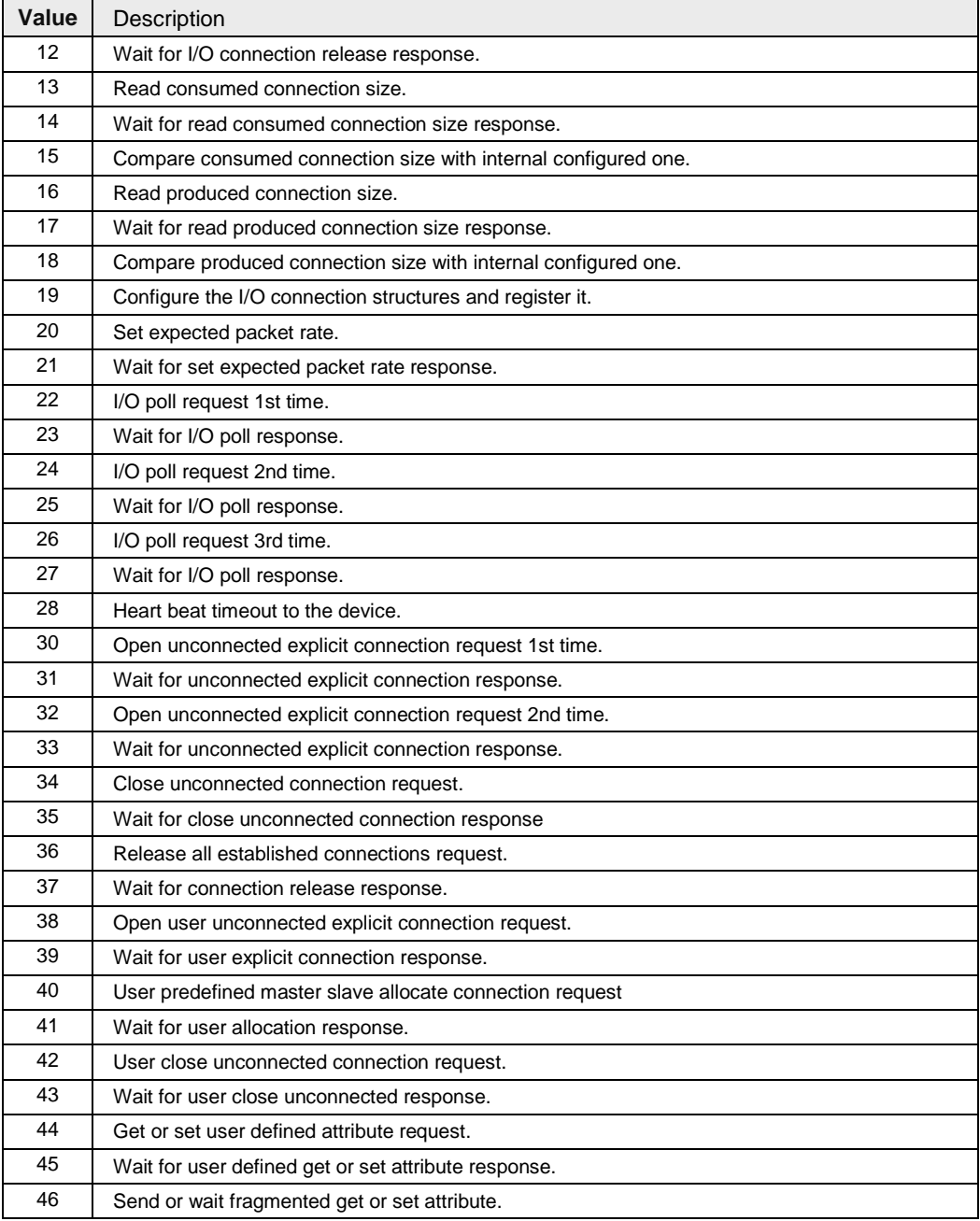

# **ARRAY [1], lower byte: online error**

The lower byte of ARRAY [1] contains the actual online error of the device station is stored. See the table Err\_Event of the global bus status field for possible entries (see page 11).

# **ARRAY [1], higher byte: general error codes**

The higher byte ARRAY [1] provides more detailed general error codes if the value for Err\_Event (see page 11) is 35.

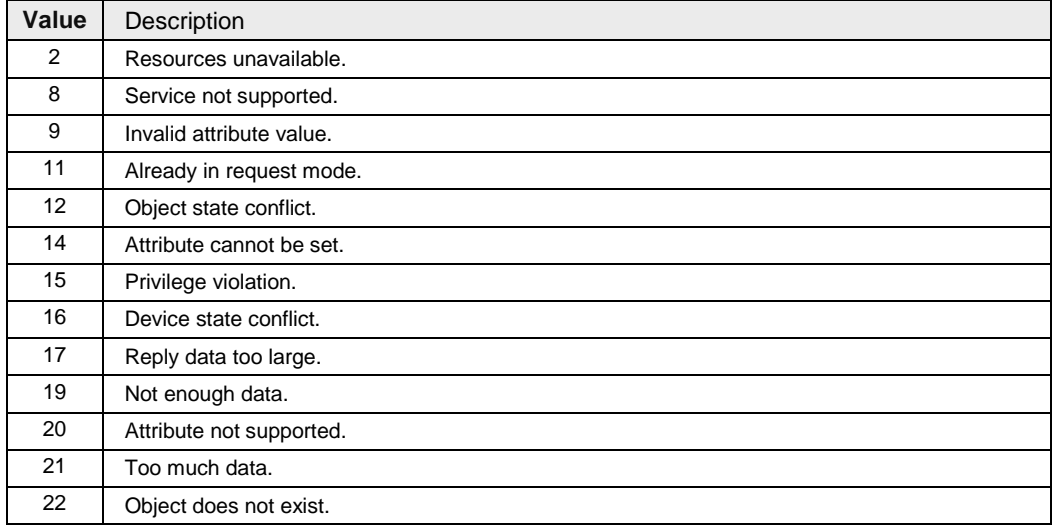

# **ARRAY [2], lower byte: additional code**

The lower byte of ARRAY [2] contains additional code.

This additional error information is only valid if value listed for general error codes in the higher byte of ARRAY [1] is not equal to 0. The value for the "additional code is filled transparently, just as with the general error codes, with the additional error code of each incoming error response message of the device.

# **ARRAY [2], higher byte and ARRAY [3], lower byte: timeout information**

The higher byte of ARRAY [2] and the lower byte of ARRAY [3] contain timeout information.

If a device is supervised by the expected packet rate of a connection and times out, the timer will be incremented. The actual value gives an overview of how good the transmission quality to this device is and how often a timeout has happened. After a device times out, the FMU always tries to reestablish the connection immediately.

# **1.3.7.3 awDiagData for CANopen**

The ARRAYs of WORD contain the following diagnostic information.

#### **ARRAY [0], lower byte: node status**

For ARRAY [0], the lower byte stores node status as logical bits.

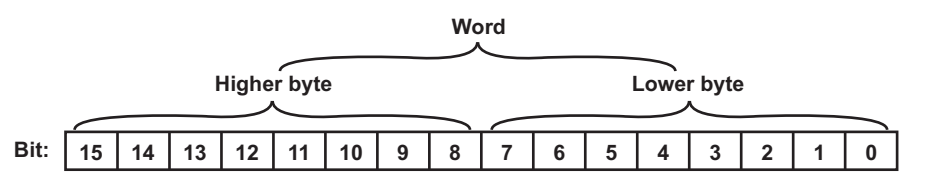

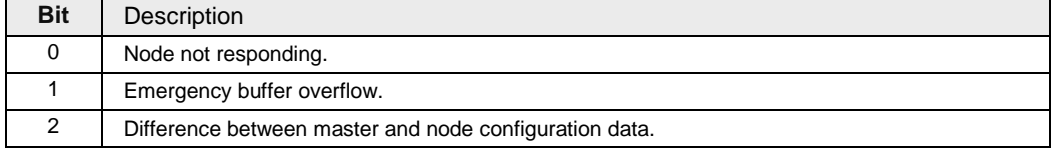

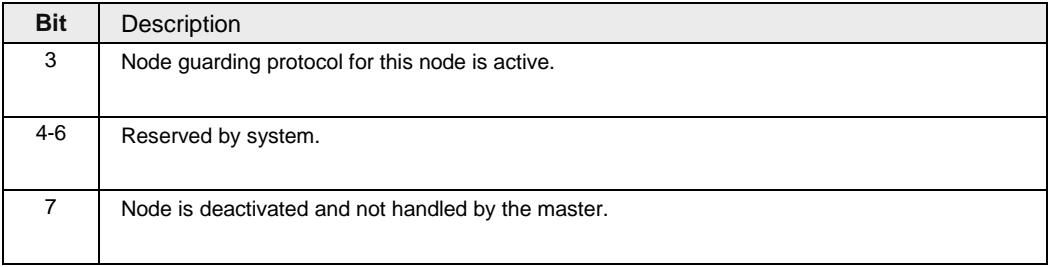

#### **ARRAY [0], higher byte and ARRAY [1], lower byte: extended information**

These two bytes are read out from the node during startup. In the draft CiA specification, this word is declared as extended information of the node type. For example, whether the node supports digital input or outputs, etc. is fixed in this word.

#### **ARRAY [1], higher byte and ARRAY [2], lower byte: profile number**

These two bytes are read out from the node during startup. Several predefined profile numbers exist, each described in its own specification manual. Here is an extract:

- Device profile for I/O modules: 401, 16#0191.
- Device profile for drives and motion control: 402, 16#0192.
- Device profile for encode: 406, 16#0196.

#### **ARRAY [2], higher byte: node state**

If the node guarding protocol is active for this node, node status register read is written into this variable. The following values are defined in the CANopen specification.

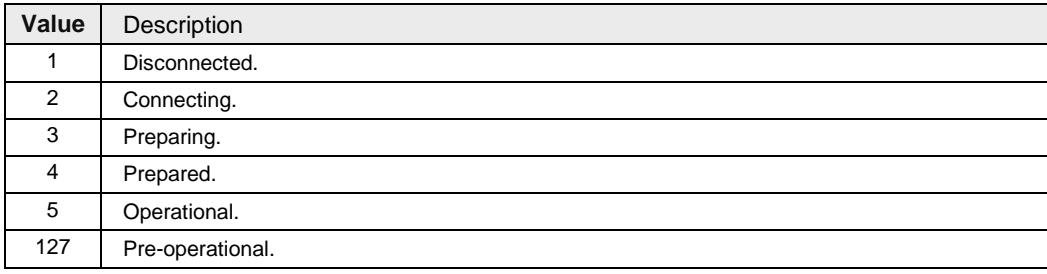

#### **ARRAY [3], lower byte: current error**

In this byte the actual online error of this node station is held down. See the table containing "Err\_Event" of the global bus status field (see page 15) for possible entries.

#### **ARRAY [3], higher byte: number of emergency messages saved**

This byte contains the number of emergency messages saved in the following data area.

#### **ARRAY [4...23]: emergency messages**

In this area the emergency messages are saved.